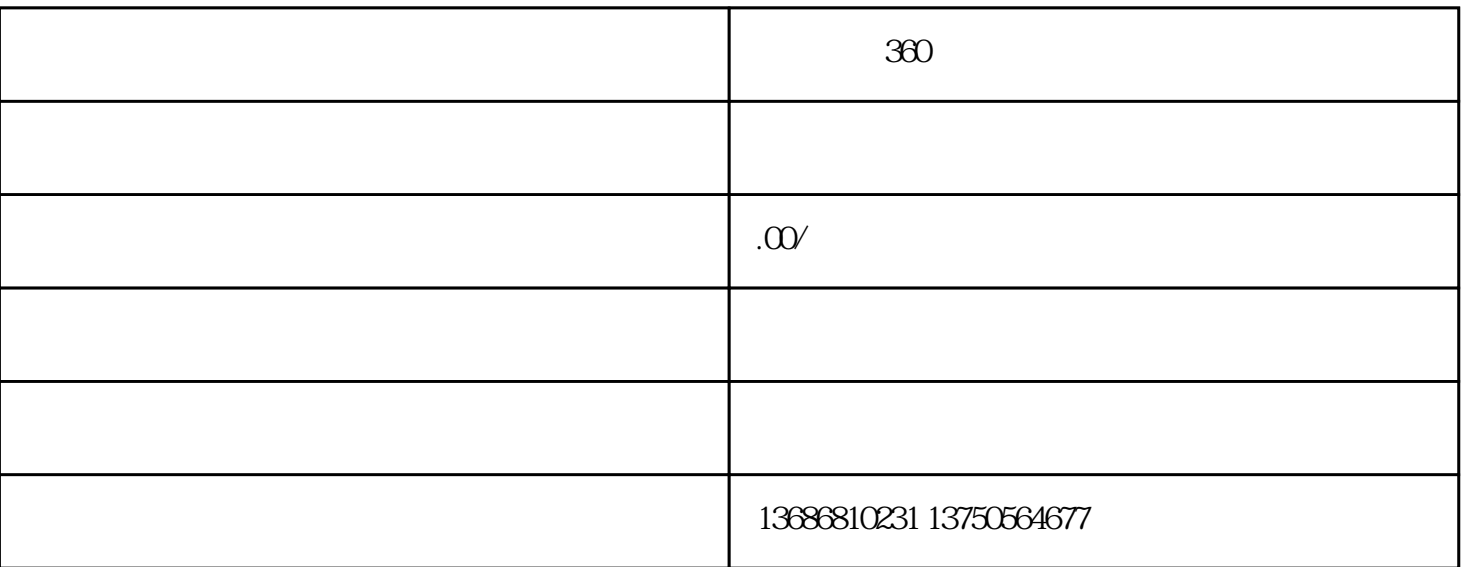

为你解答360浏览器快资讯广告怎么开户  $360$  360  $360$  $360$  360  $360$  ,  $360$  ,  $360$  $360$  360  $360$  and  $\mu$  and  $\mu$  and  $\mu$  and  $\mu$  and  $\mu$ 

 $\frac{d}{dt}$  , and  $\frac{d}{dt}$  , and  $\frac{d}{dt}$  , and  $\frac{d}{dt}$  , and  $\frac{d}{dt}$ 

360  $360$